### **MIHICTEPCTBO ОСВІТИ I НАУКИ УКРАЇНИ ТАВРІЙСЬКИЙ ДЕРЖАВНИЙ АГРОТЕХНОЛОГІЧНИЙ УНІВЕРСИТЕТ IMEНI ДМИТРА МОТОРНОГО**

Кафедра комп'ютерних наук

серпня

#### **ЗАТВЕРДЖУЮ**

В.о. завідувача кафедри КН доцент - МОЛОД Юлія ХОЛОДНЯК "31" серпня 2022 р.

#### **РОБОЧА ПРОГРАМА НАВЧАЛЬНОЇ ДИСЦИПЛІНИ**

#### **«Графічний дизайн»**

для здобувачів ступеня вищої освіти "Бакалавр" зі спеціальності 075 "Маркетинг" за ОПП Маркетинг (на основі повної загальної середньої освіти) Факультет економіки та бізнесу

Робоча програма навчальної дисципліни «Графічний дизайн» для здобувачів ступеня вищої освіти «Бакалавр» зі спеціальності 075 "Маркетинг" за OПП Маркетинг (на основі повної загальної середньої освіти) - Запоріжжя, ТДАТУ ім. Дмитра Моторного. 2022. -12 с.

Розробники: асистент Гешева Г.В.

Робоча програма затверджена на засіданні кафедри «Комп'ютерні науки» Протокол від № 1 від 31 серпня 2022 року В.о. завідувача кафедри КН

доцент  $\mathcal{U}(\mathcal{W})$  Юлія ХОЛОДНЯК

Схвалено методичною комісією факультету економіки та бізнесу зі спеціальності 075 "Маркетинг" за ОПП Маркетинг (на основі повної загальної середньої освіти) Протокол №.1 від « 2»*вересня* 2022 року

Голова *Носед Анна* КОСТЯКОВА

© ТДАТУ, Гешева Г.В., 2022 рік

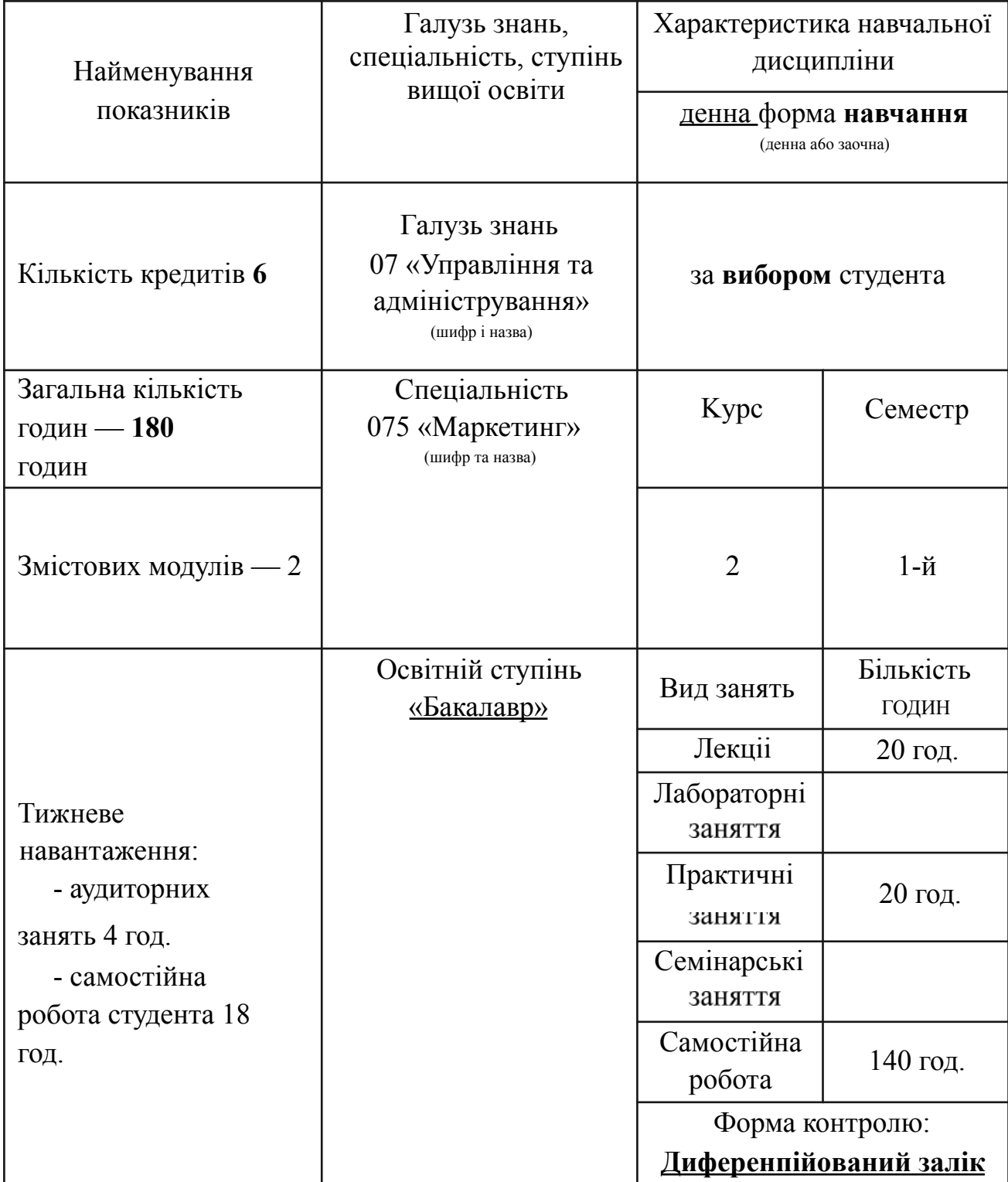

# **1 ОПИС НАВЧАЛЬНОЇ ДИСЦИПЛІНИ**

#### **2 META ТА ЗАВДАННЯ НАВЧАЛЬНОЇ ДИСЦИПЛІНИ**

Мета. Основною метою дисципліни е ознайомлення студентів з основами комп'ютерної графіки та цифрового проектування в дизайні, а також методами комп'ютерного редагування, обробки i перетворення векторних i растрових зображень.

#### **Завдання.**

− Отримання необхідних для практичної роботи відомостей про ПOM i програмних продуктах комп'ютерного дизайну;

— Формування систематизованого уявлення про провідних технологіях комп'ютерної графіки та дизайну;

Отримання практичних навичок роботи з системним програмним забезпеченням для автоматизації процесів дизайн-проектування;

− Отримання практичної підготовки в області створення, редагування i представления елементів комп'ютерної графіки та дизайну;

− Формування уявлення про тенденції розвитку галузі комп'ютерного дизайну.

У результаті вивчення навчальної дисципліни студент повинен **знати:**

−сучасні технології, необхідні при реалізацїі дизайн—проекту на практиці;

принципи роботи з сучасним системним програмним забезпеченням для автоматизації процесів дизайн-проектування;

методи формування індивідуальних налаштувань сучасного програмного забезпечення;

− сучасні засоби i технології підготовки макетів графічних дизайн-проектів до друку на різних пристроях виводу зображень;

методи проектування та розміщення в мережі Інтернет мультимедійних електронних дизайн-продуктів.

У результаті вивчення навчальної дисципліни студент повинен **вміти:**

−застосовувати сучасні технології, необхідні при реалізації дизайн;

працювати з сучасним системним програмним забезпеченням для автоматизаціі процесів дізайну та проектування;

−створювати індивідуальні настройки сучасного програмного забезпечення;

− використовувати сучасні засоби i технології підготовки макетів графічних дизайн-проектів до друку на різних пристроях виводу зображень;

застосовувати на практиці методи проектування і розміщення в мережі Інтернет мультимедійних електронних дизайн-продуктів.

#### **3 ПРОГРАМА НАВЧАЛЬНОЇ ДИСЦИПЛІНИ**

## **Змістовии модуль 1. Комп'ютерна графіка Тема 1.**

#### **Основи композиції.**

Принципи композиції. Принцип доцільності. Принцип едності. Принцип домінанти. Принцип супідрядності. Принцип динамізму. Принцип рівноваги. Принцип гармонїі. Порушення принципу композицfі як прийом.

Тема 2. Основи шрифтового дилинги.

Основні елементи побудови літер. Кегль. Лінія шрифту. Основні штрихи. З'еднуальні штрихи. Зарубки. Верхній виносний елемент. нижній виносний елемент. Внутрішньолітерний просвіт. Наплив. Накреслення. Пропорційність. Насиченість. Нахил. Класифікаціі гарнітур i шрифтів. Метричні параметри тексту. Розмір пробілу, бокові поля i емність шрифту. Виділення параграфів. Розміщення символів тексту. Комп'ютерні шрифти. Кодування шрифту. Особливості використання шрифтів у WеЬ-дизайні. Рекомендована кількість шрифтів та ïx кольори.

#### **Тема 3. Теорія кольору.**

Сприйняття кольору через зоровий канал людини. Системи змішування основних кольорів. Основні характеристики та кутові поля зору людського ока. Особливості сприйняття кольору. Емоційний вплив кольору. Психологічне сприйняття окремих кольорів i ïx посднань. Вибір палітри для різних демографічних груп, національні особливості, сучасні тенденцlі. Вибір кольорів з використанням колориметричних кіл.

#### **Тема 4. Розробка логотипу.**

Термінологія. Найбільш відомі логотипи. Класифікація логотипів. Характеристики логотипу. Особливості розробки логотипів. Вибір геометричних форм для логотипів. Вибір кольорової гамми для логотипу. Стиль у дизайні логотипів. Символізм зображень тварин.

#### **Змістовий модуль 2. Програмні засоби комп'ютерного дизаину**

#### **Тема 5. Формати графічних файлів.**

Формати растрових зображень. Формати вескторних зображень. Алгоритми стиснення зображень. Аналіз форматів графічних файлів. Рекомендаціі для вибору графічних форматів.

.<br>3 найометво з - рограмово Adobe **III Illument experience** 

Запуск програми i ii інтерфейс. Інструментарій для створення форми об'екту. Розміщення об'ектів. Векторні трансформації i фільтри. Робота з шарами. Робота з текстом i шрифтом. Робота з пиксельними зображеннями. Інфографіка.

#### **Тема 7. Знайомство** з **програмою Adobe InDesign**

Інтерфейс користувача. Огляд процесу підготовки публікації. Установки InDesign. Форматування символів. Форматування абзаців. Глобальне

форматування. Імпорт тексту. Редагування тексту. Малювання засобами InDesign. Імпорт графіки. Зв'язування файлів. Створення нової публікацїі. Структура публікацїі. Компонування тексту i графіки. Спеціальні ефекти. Верстка таблиць i бланків. Верстка книг. Електронні публікаціі. Визначення кольорів. Використання кольору. Управління кольором i треппинг. Коректура. Висновок оригінал-макету. Співпраця з друкарнею.

#### **Тема 8. Знайомство** з **програмою Corel Draw x5**

Інтерфейс програми. Маніпулювання об'ектами. Геометричні примітиви. Текст. Редагування об'ектів за допомогою інструменту Shape (Форма). Побудова кривих Безье. Допоміжні об'екти. Угруповання, комбінування i формування. Інструменти зміни форми. Художні засоби. Заливка.

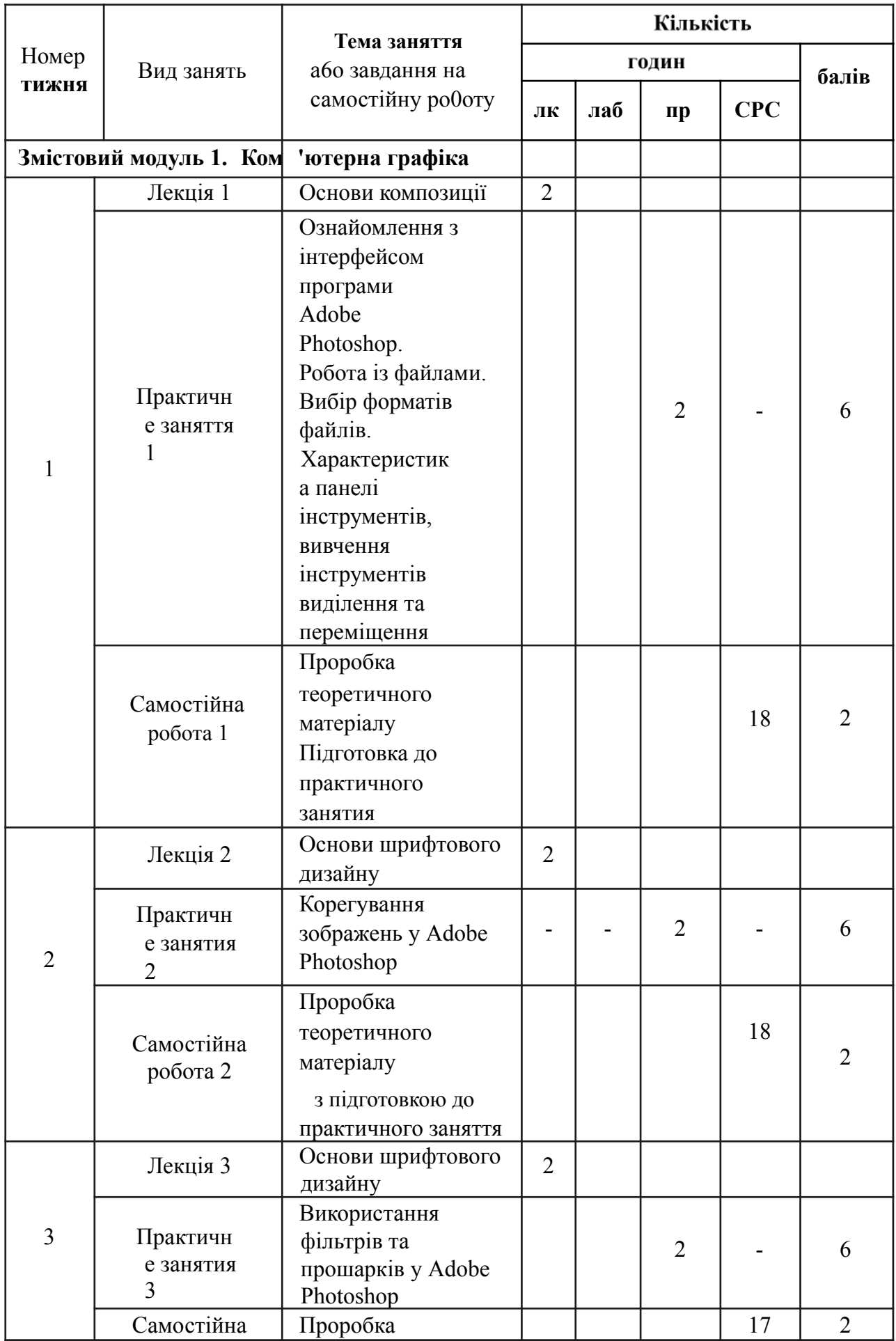

## **4 CTPУKTУPA НАВЧАЛЬНОЇ ДИСЦИПЛІНИ**

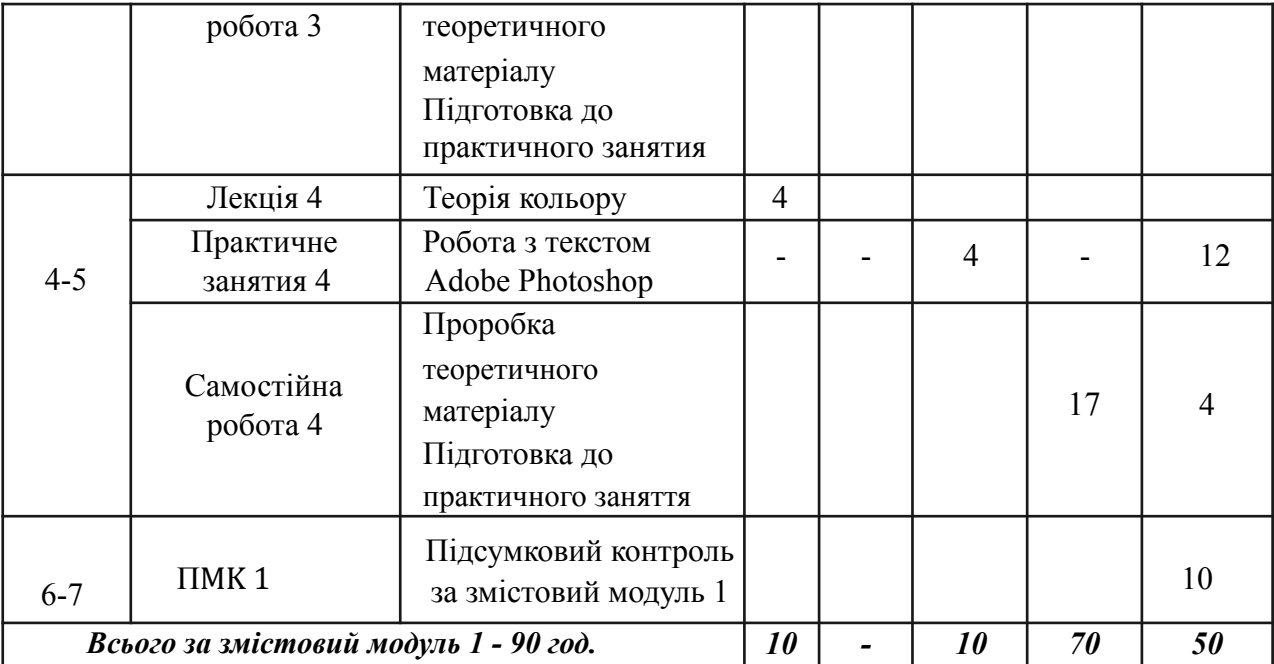

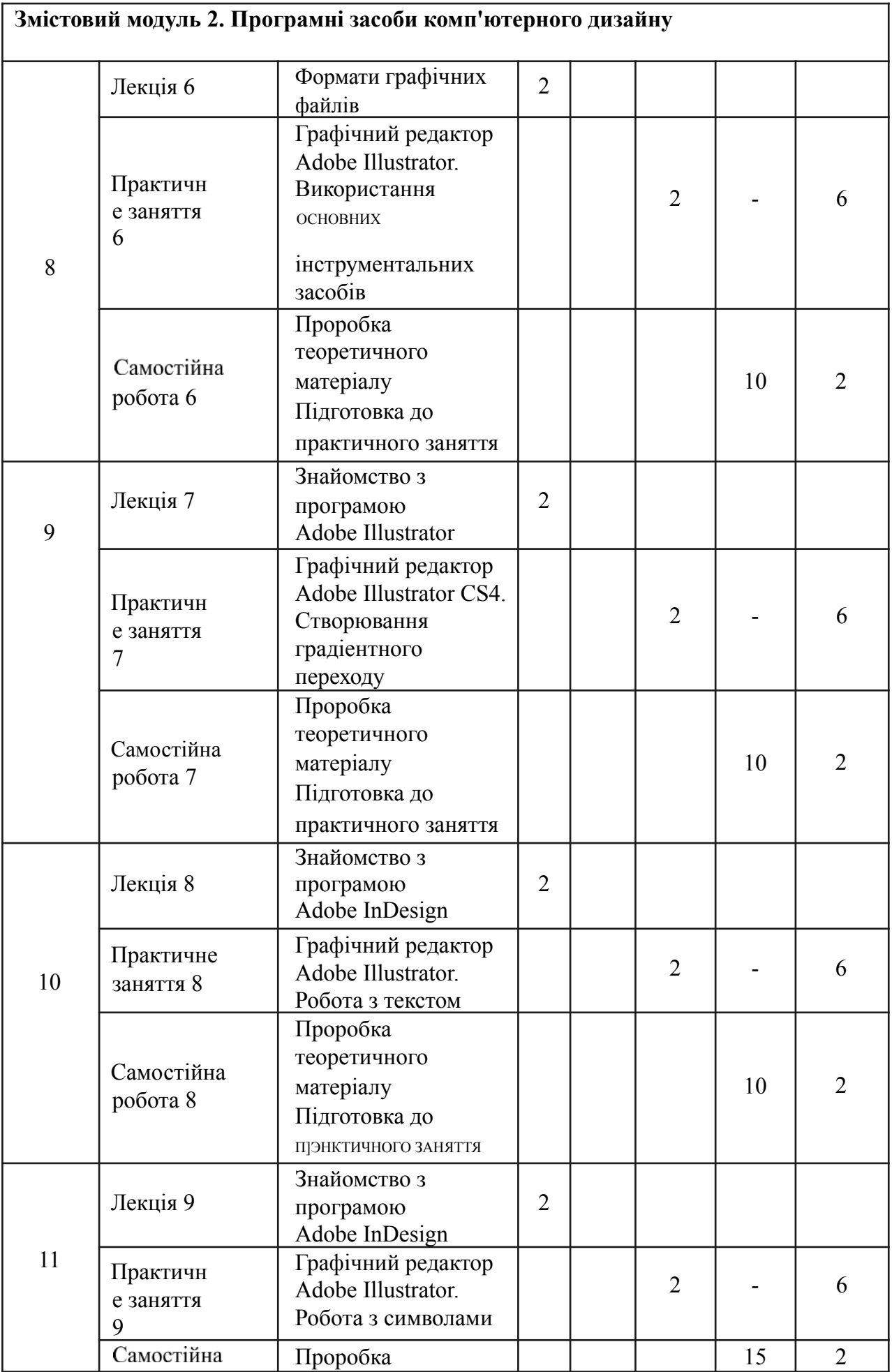

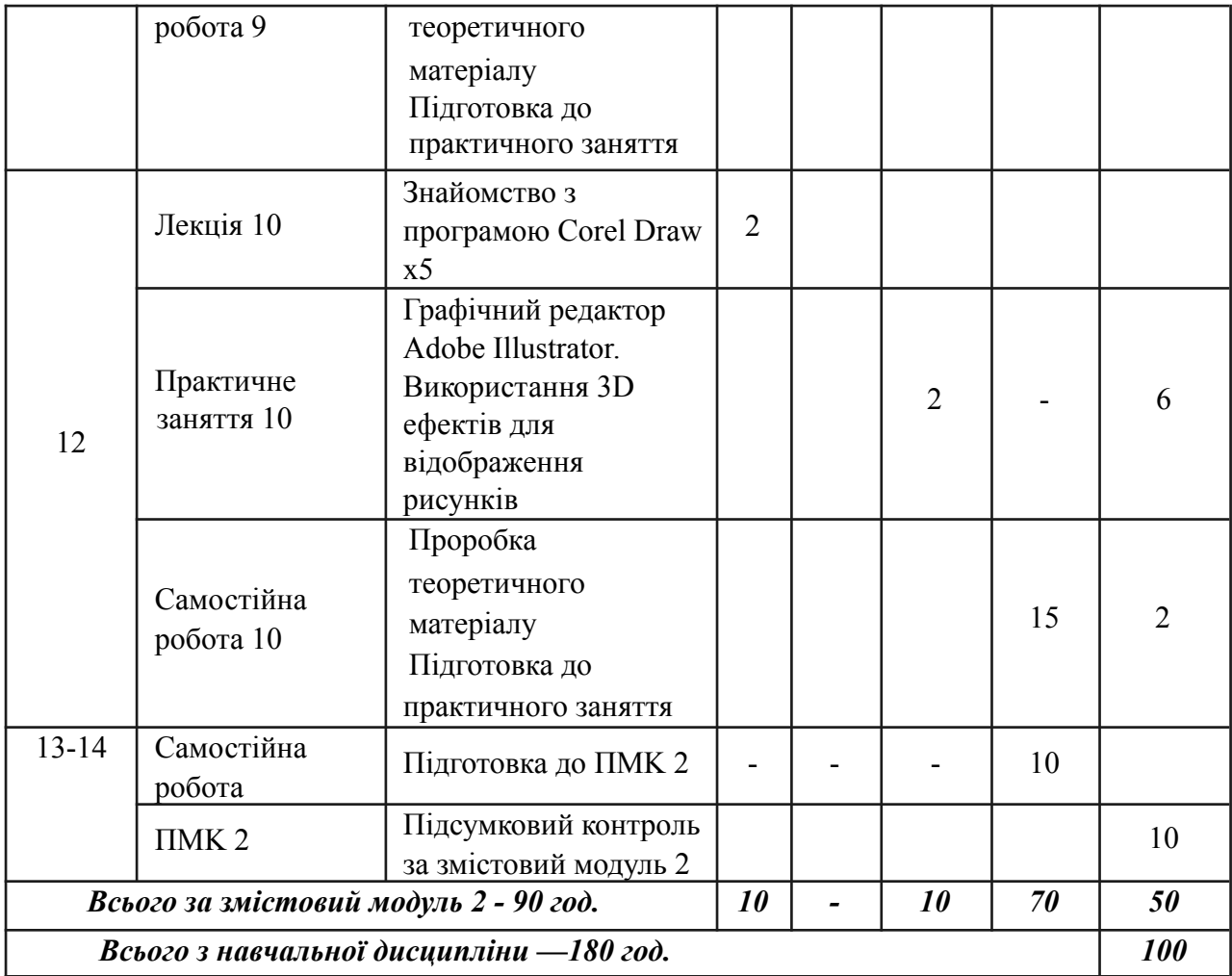

## **5 ПЕРЕЛІК ПИТАНЬ, ЩО ВИНОСЯТЬСЯ** НА **ПІДСУМКОВИЙ** КОНТРОЛЬ

*Підсумковий модульний контроль 1*

1. Розтлумачте слово «Дизайн»

2. Для яких процесів використовують термін «Дизайн»?

3. Наведіть кратку історію дизайна

4. Розкрийте етапи становлення радянського дизайна

5. Чи е напрями дизайну?

6. Чи повязан дизайн із матеріальним виробництвом та ринком?

7. Які відлікові точки становлення концепції дизайну?

8. Теоретичні погляди засновників Германського Веркбунда?

9. Поясніть термін «функціоналізм»

10. Що таке не фігуративні та абстрактні форми в дизайні?

11.Поясніть напрямок розвитку дизайна, що мае назву «антиречьовий» та «артдизайн»

12. Які ознаки комерційного

дизайну? 13.Що таке «стайлинг»?

14.Чи мають місце системні підходи в дизайні?

### *Підсумковий модульний контроль 2*

1. Принципи комп'ютерної графіки.

2. Види графіки: растрова графіка; векторна графіка; ЗD-графіка.

3. Принципи представлення растрової i векторної інформації, приклади.

4. Програмні засоби комп'ютерної графіки: растрові редактори (Adobe Photoshop), векторні редактори (Adobe Illustrator, CorelDraw та ін.).

5. ЗD-редактори, анімація, програми верстки, програми для введення / виведення графічної інформації, програми для створення електронних видань (мережевих i локальних), програми-конструктори шрифтів, конвертори для різних графічних форматів.

6. Основи фотошоп.

7. Знайомство з растровим редактором Adobe Photoshop.

8. Знайомство з інтерфейсом програми, основні панелі i меню програми, настройка робочої зони, робота з основними компонентами програми.

9. Визначення кольору. Особливості сприйняття кольору. 10. Кольорові моделі: RGB, CMY (К), CIE Lab, HSB, інші.

11. Характеристики кольору: глибина, динамічний діапазон, гамма кольорів пристроїв, колірний обхват.

12. Управління кольором, його складові. Профілі. 13. Основи

управління кольором в Adobe Photoshop робота з колірними профілями. фотошоп. натюрморт.

#### **6. РЕКОМЕНДОВАНА ЛІТЕРАТУРА**

#### **Базова**

1. Айсманн К. и др. Маски и композиция в Photoshop / Кэтрин Айсманн, Шон Дугган, Джеймс Порто ; [пер. с англ. и ред. И. В. Берштейна]. - М. ; К. Диалектика : Вильямс, 2013. — 600 с.

2. Бойер П. Photoshop СЅ6 для чайниковоR [Текст] / Питер Бойер ; [пер. с англ. и

ред. И. В. Берштейна]. - М.; К. : Диалектика : Вильямс, 2013. — 443 с.

3. Келби С. Ретушь портретов с помощью Photoshop для фотографов / Скотт Келби ; [пер. с англ. и ред. В. Иващенко]. - М. ; К. : Диалектика : Вильямс, 2013. — 368 с.

#### **Допоміжна**

4. Снайдер Л. Photoshop CC 2014. Исчерпывающее руководство / Леса Снайдер , [пер. с англ.]. - М. : Эксмо, 2015. — 1040 с.

#### **7. ІНФОРМАЦІЙНІ РЕСУРСИ**

- 1. Освітній портал ТДАТУ httд://op.tsatu.edu.ua
- 2. Наукова бібліотека ТДАТУ <http://www.tsatu.edu.ua/biblioteka/>
- 3. Сайт кафедри: <http://www.tsatu.edu.ua/kn>